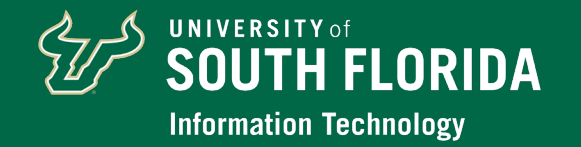

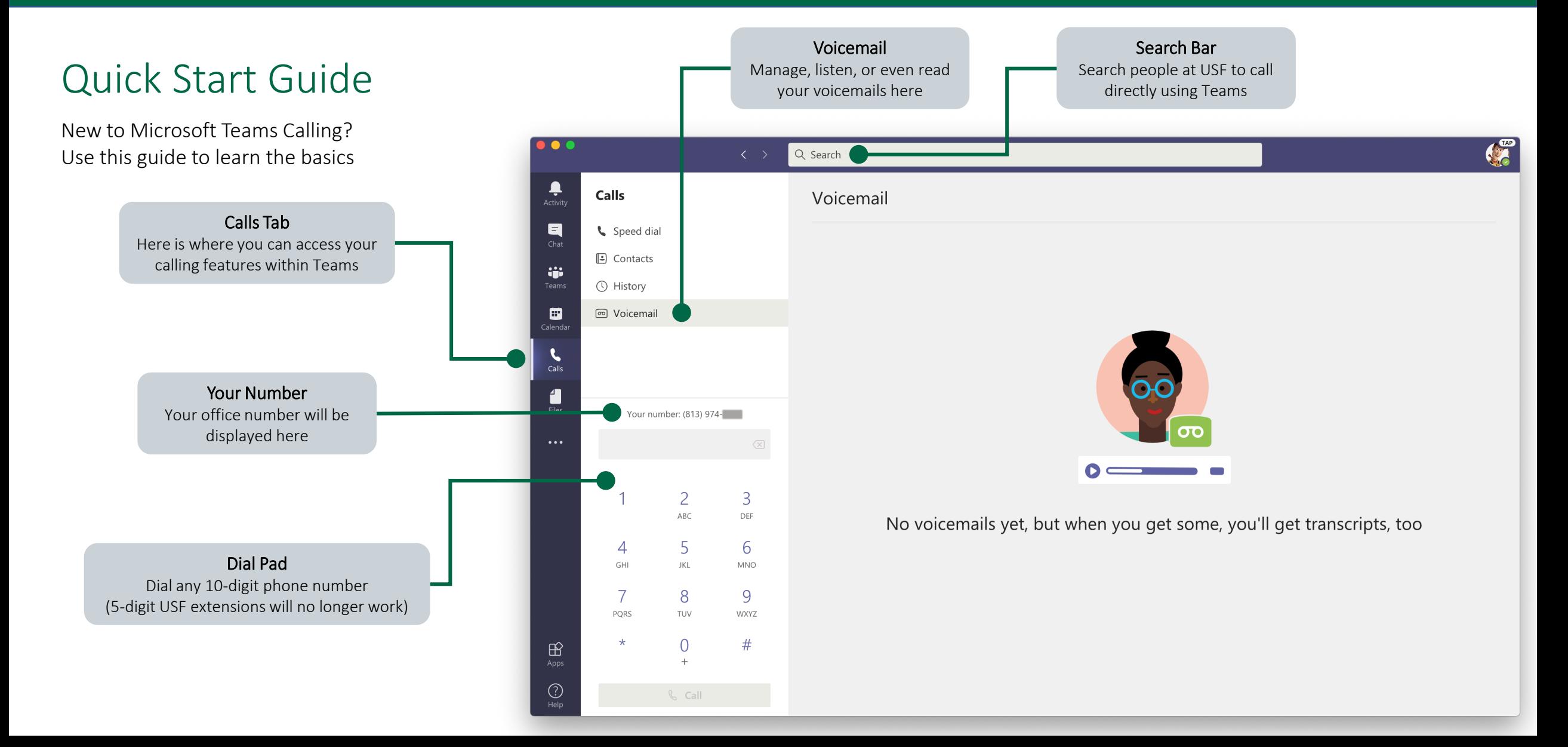

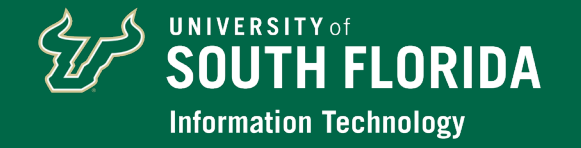

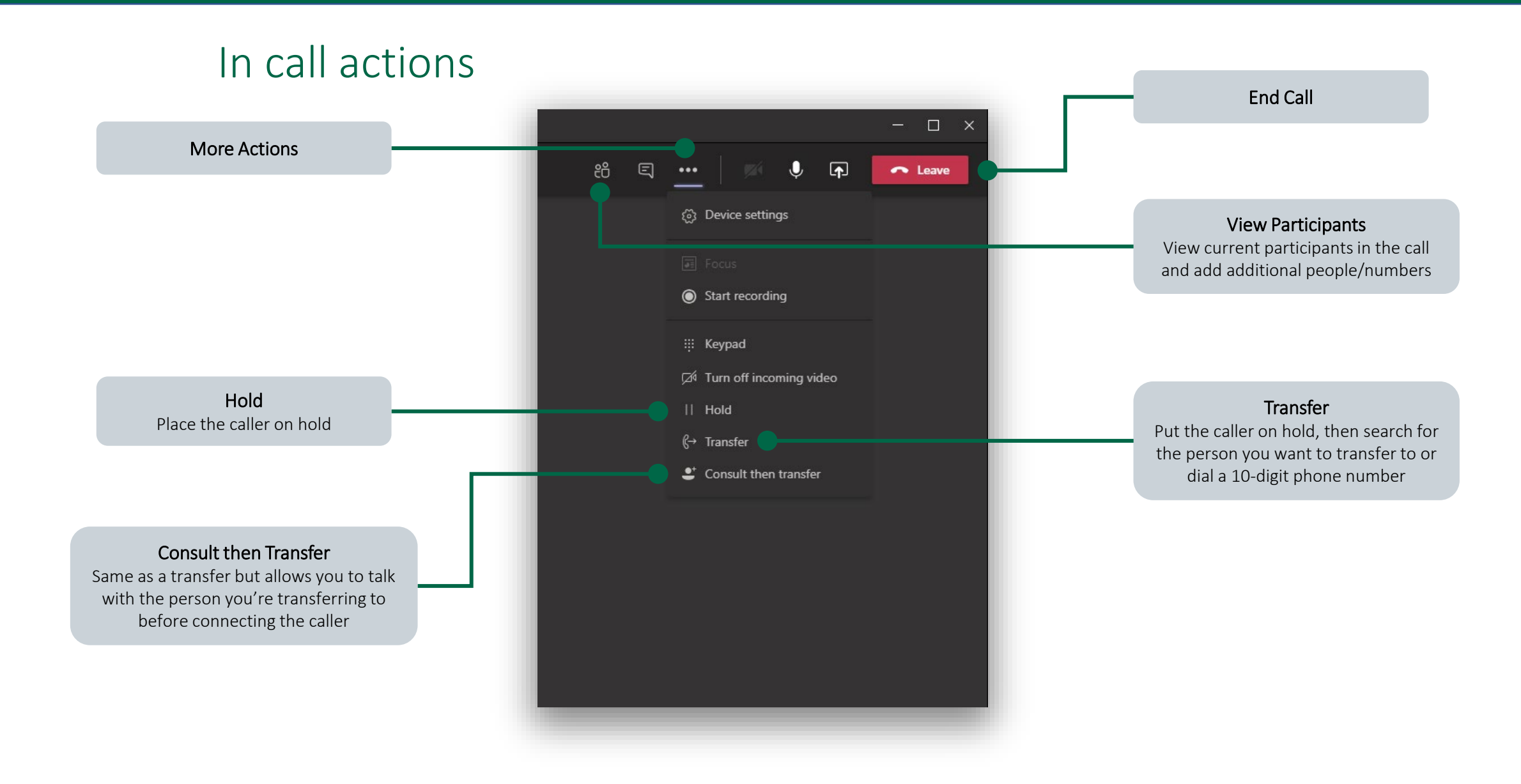

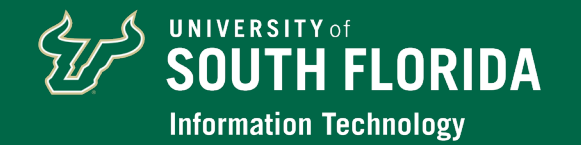

### Call answering rules

Calls ring me – Calls will ring to your logged in Teams clients

Also ring – users can choose to also simultaneously ring other numbers

#### **No one else**

 $\bullet$  New number or contact – ring another person at USF or any 10-digit phone number

 $\bullet$  Call Group – a user defined list of contact and/or numbers that can be run simultaneously or in a defined order

If unanswered – after ringing for the defined time, this is how unanswered calls will be handled

- Voicemail (default) callers can record a voicemail
- $\bullet$  Do Nothing callers will not be able to record a voicemail
- $\bullet$  New number or contact ring another person at USF or any 10-digit phone number
- $\bullet$  Call Group a user defined list of contact and/or numbers that can be run simultaneously or in a defined order

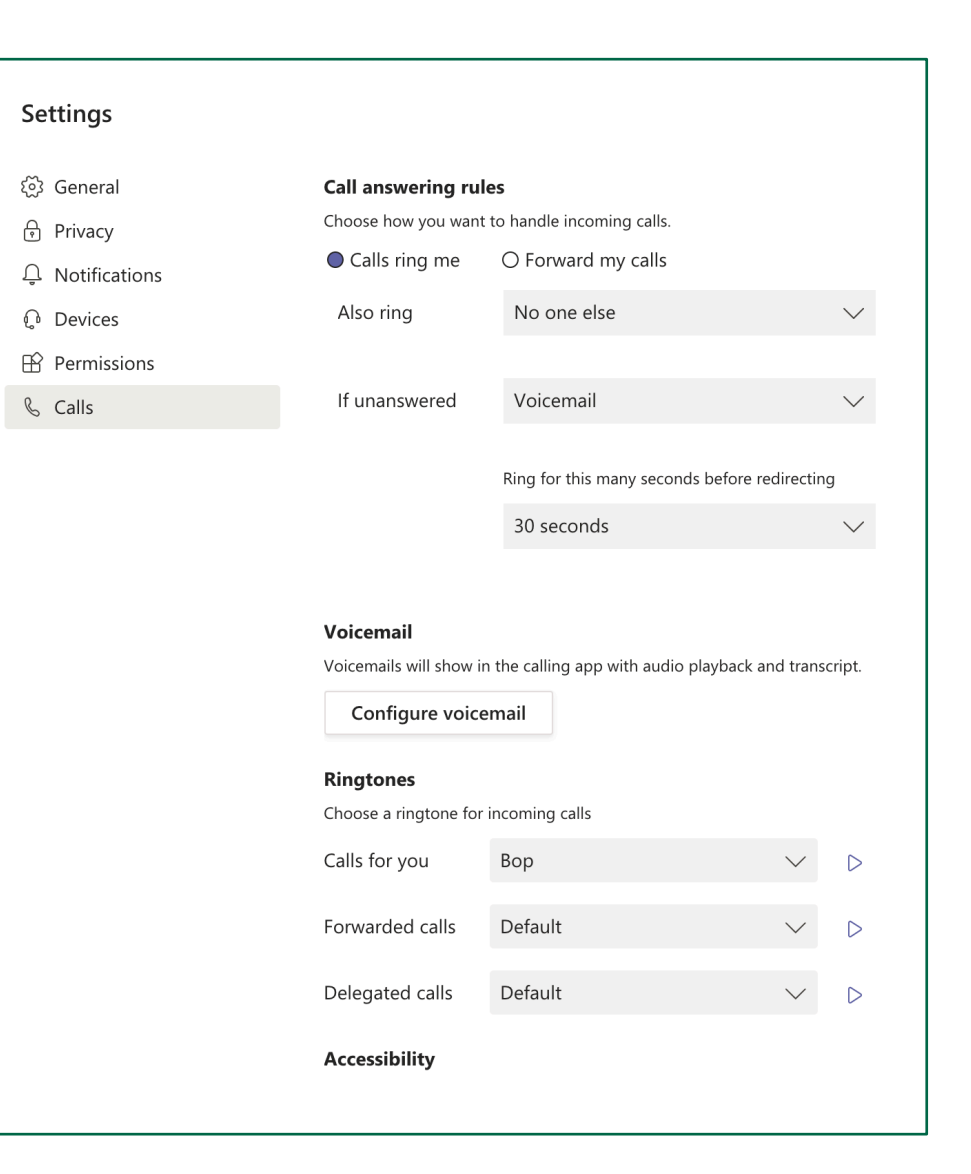

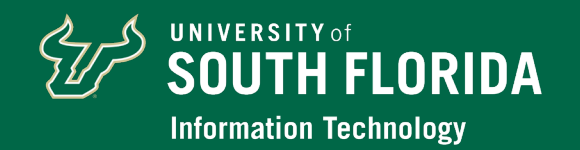

## Call forwarding

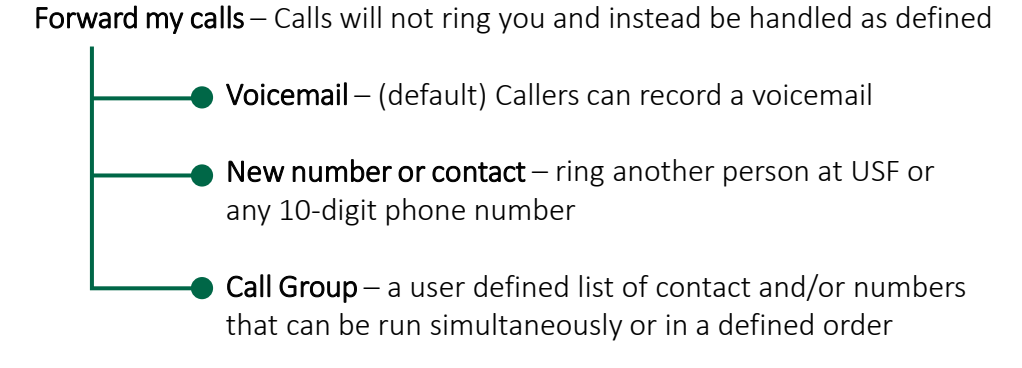

**Please note***: Due to Florida's broad open records law, voicemails and voicemail transcripts to university employees may be considered a public record, available to the public and the media upon request.*

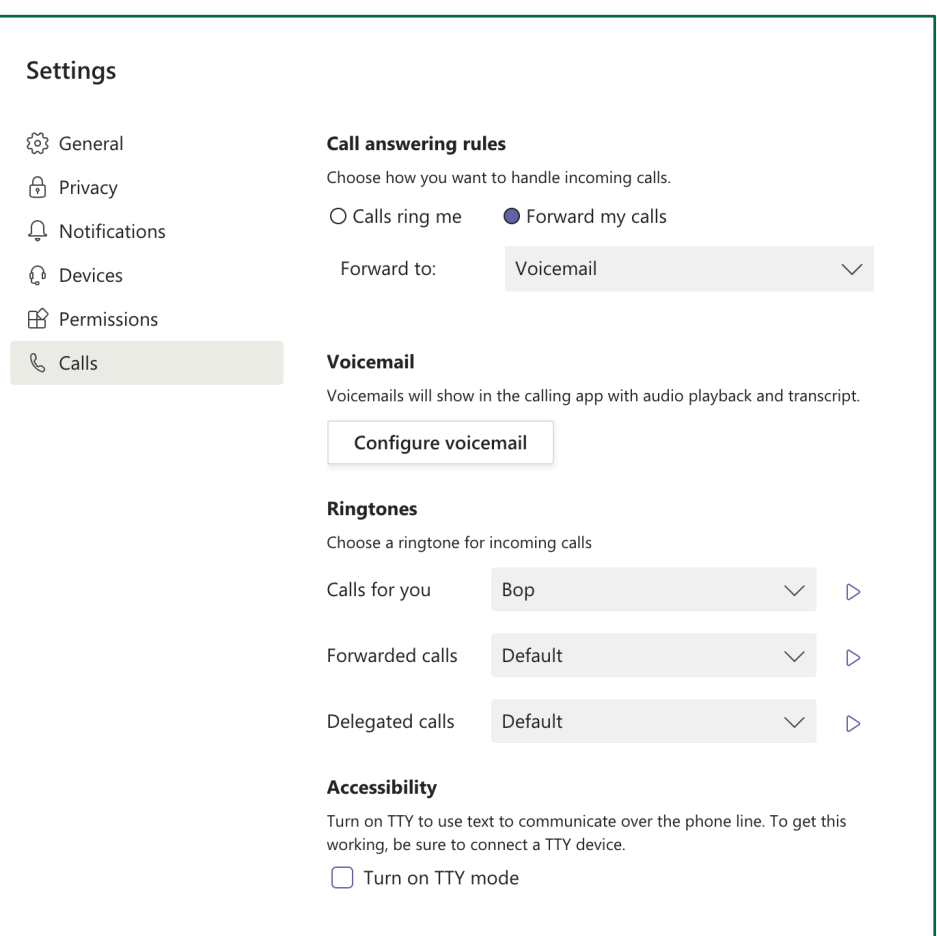